## *Заполнить массив степенями 2-ки 2,4,8,16,32,...*

```
mas=[]
chislo = 2
```
for i in range $(0, 20)$ : mas.append(chislo)

```
 chislo = chislo*2
```
print(mas)

mas=[] for i in range(0,20): mas.append $(2**(i+1))$ print(mas)

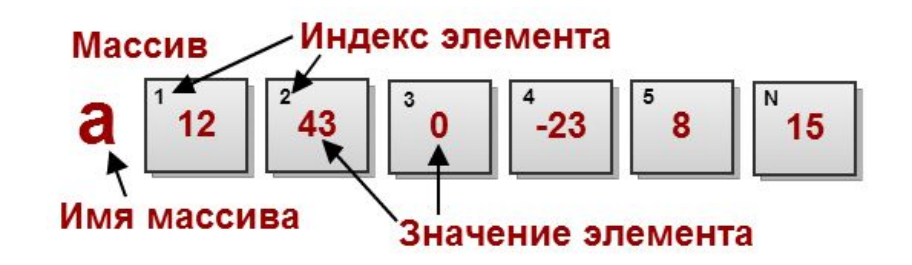

mas=[] mas.append(2) for i in range $(1, 20)$ : mas.append(mas[i-1]\*2) print(mas)